# <span id="page-0-1"></span>Laconic Object Query Language Using Features of Object Model

V. Dimitrov

Petrozavodsk State University Department of Computer Science

4 ロ ▶ ( 何

∋⇒

<span id="page-0-0"></span> $QQ$ 

# Object model SON

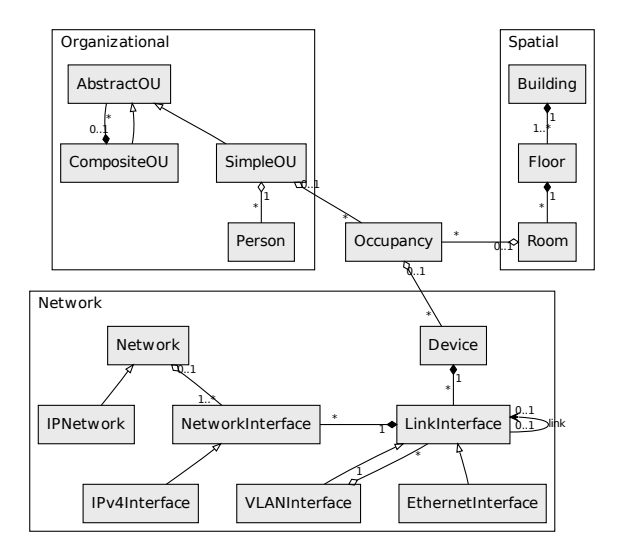

K ロ ▶ K 個 ▶ K 로 ▶ K 로 ▶ - 로 - K 9 Q @

# Example queries on SON (JP-QL)

#### **Find router for specified device:**

select d from Device as d left join d.linkInterfaces as lis left join lis.networkInterfaces as nis left join nis.network.networkInterfaces as nis2 where nis2.linkInterface.device.forwarding  $=$  true and d.id  $= 25$ 

#### **Find devices into main building:**

select d from Device as d left join d.occupancies as os where os.room.floor.building.name  $=$  "Main Building"

 $\Omega$ 

# Example queries on SON (Criteria Query 2.0)

#### **Find devices into main building:**

 $C$  riteria Builder builder = em. get Criteria Builder ();  $C$  riteria Query  $\langle \text{Tuple} \rangle$  cr = builder . create  $T$ uple Query ();

```
Root < Device > root = cr . from ( Device . class);Join < ?, \geq join = root join ("occupancy") join ("room");
join = join. join . join ("floor"). join ("building");
cr. where (builder . equal (join . get ("name"), "TK"));
cr. multiselect (root .get ("id"));
```
## Tasks and requirements

- **Simple tool for working with domain (search, select** and so on).
- Independence from storage (SQL DB, no-SQL DB, object DB, file system storage and so on).
- Uniform access to storage and extra source of information.
- $\blacksquare$  The tool should provide fast generation of large amount of different types of queries.
- **Laconic text of query.**

 $\Omega$ 

### Problems

- $\blacksquare$  How to laconic query text?
- **Description of domain.**
- Path-expression.
- **Problems of links.**
- Performance of tool.

4 D F

# Main idea

- Creating base map with paths due to breadth-first search algorithm into class graph for using into object graph.
- Manual changing DOM due to domain expert opinion.

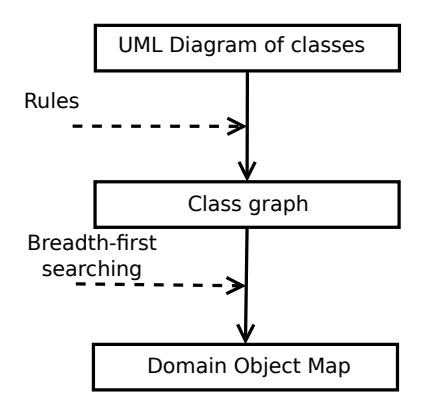

# Using links from class diagram for searching in object graph

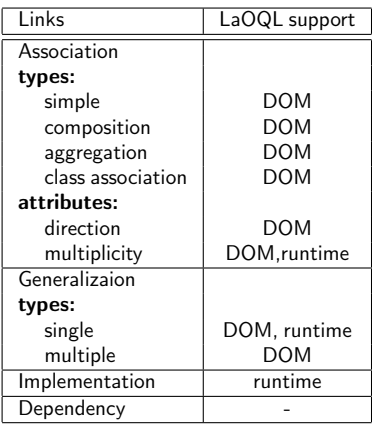

**K ロ ト K 何 ト K ヨ ト** 

 $QQ$ 

# 1 (association)

if class A has association link with class B throught not empty set attributes P, then path is transitions throught attributes from P.

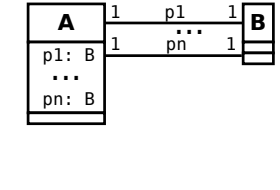

 $P = \{p_1, \ldots, p_n\}$ Paths:  $[[p_1], \ldots, [p_n]]$ DOM:  ${A \{B | [p_1], \ldots, [p_n] \}}$ 

Example from SON: EthernetInterface→EthernetInterface DOM: {EthernetInterface {EthernetInterface [[link]]}}

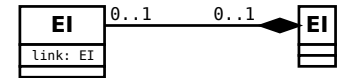

つひい

# 2 (set of associations)

If class  $X_1$  has link to class  $X_n$  throught set of classes  $X_2, \ldots, X_{n-1}$  due to attributes  $pr_1, \ldots, pr_{n-1}$  respectively, then path is transition throught attributes  $pr_1, \ldots, pr_{n-1}$ .

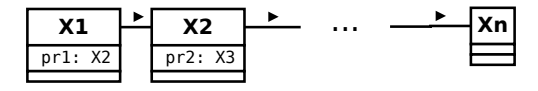

Path:  $[[pr_1, \ldots, pr_{n-1}]]$ DOM:  ${A {B [[pr_1, ..., pr_{n-1}]]}}$ 

Example from SON: SimpleOU→Building DOM: {SimpleOU {Building [[occupancies room floor building]]}}

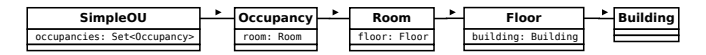

3 (generalization and association with parent)

If class C extends from class A and A has association link with B and C and B have not direct association link then path from  $C \rightarrow B$  (or  $B \rightarrow C$ ) is path  $A \rightarrow B (B \rightarrow A)$ .

Example from SON: EthernetInterface→ Device и Device → EthernetInterface DOM: {EthernetInterface {Device [["device"]]}

Device {EthernetInterface [["linkInterfaces"]]}

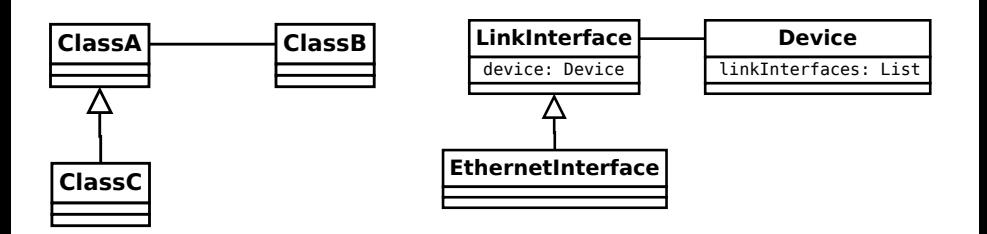

}

 $0<sup>Q</sup>$ 

# 4 (generalization and association with children)

If class C extends from A and class C has association with class B and A and B have not direct association link, then if class A is class C, then path from  $C \rightarrow A$  is path  $C \rightarrow B$ .

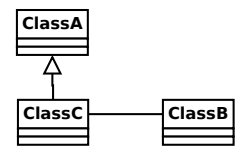

**Note:** this rule executes in runtime.

# 4 (example from SON) sonelement (room)

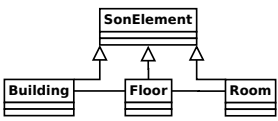

sonelement — is building

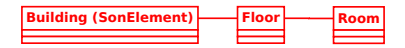

sonelement — is floor

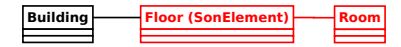

Order:

define class:

get path from DOM for this class.

 $QQQ$ 

舌

 $\sim$ 

▶ 4 周

# Class graph of SON

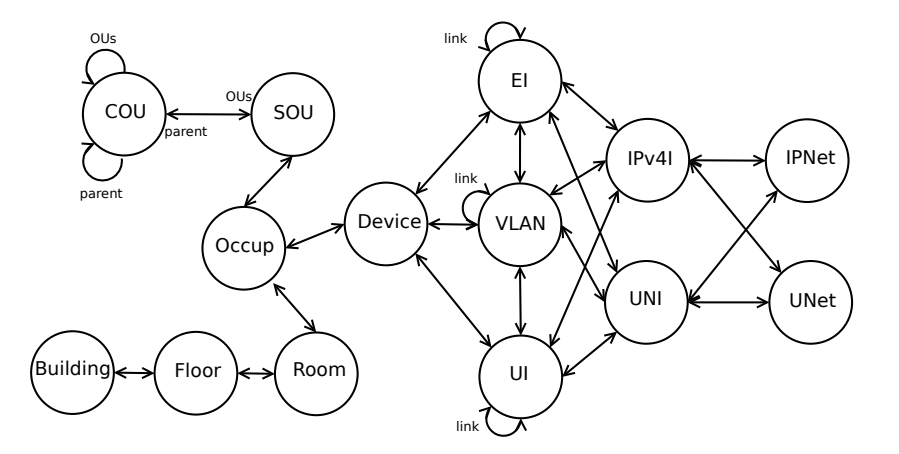

# Algorithm (main function)

#### **Algorithm 1** Algorithm for creating DOM

- 1: CLASSES list of classes
- 2:  $DOM map$
- 3: **for all** source ∈ CLASSES **do**
- 4: **for all** target ∈ CLASSES **do**
- 5: paths  $\leftarrow$  (get-paths source target)
- 6:  $DOM \leftarrow$  (assoc-in DOM [source target] paths)
- 7: **end for**
- 8: **end for**

 $QQQ$ 

イロト イ押 トイヨ トイヨト

### Path-expression

 $2990$ 

イロトメ部 トメミトメミト

### Our version of path-expression

 $\blacksquare$  Path from class to class by associations links:

clazz1.clazz2

clazz1 and clazz2 have association link

 $\blacksquare$  Eliminate intermediate classes in paths:

clazz1.clazz3

clazz1 and clazz3 have association link throught intermediate class class2. Full path:

clazz1.clazz2.clazz3

- **Path to children of some class without direct link from other some class** to this class.
- $\blacksquare$  Recursive paths:

#### clazz\*

While object not equals nil (if list, while list is not empty).

### Our version of path-expression

Name of attribute into the end of path:

clazz.attr

Results are values of this attribute.

■ Name of attribute as intermediate piece of path.

clazz.attr.clazz

Type of this attribute must be class from domain.

Object as piece of path:

clazz1 (clazz2.\$.clazz3)

## How to laconic query text?

- **E** exclude links between objects;
- using laconic names for classes of objects;
- default property for classes;
- complex conditions;
- user function

## Implementation

 $2990$ 

イロトメ部 トメミトメミト

## Query language

- $\blacksquare$  selecting objects by class name;
- $\blacksquare$  selecting values of objects;
- **filtering due to specified conditions;**
- $\blacksquare$  selecting objects which are linked;
- union results of selecting;
- sorting (by objects, value of properties or user functions);
- calling user function;
- $\blacksquare$  recursive queries;
- subqueries.

#### Query language: example Selecting objects:

#### select b from Building as b building

Selecting attributes:

select b.name, b.description from Building as b building[name description]

Filtering:

select b from Building as b where b.name='s-name' building#(name="s-name")

■ Sorting:

select b from Building as b order by b.name desc {↑name}building

## Eleminating links

Selecting objects which are linked:

select b, f.rooms from Building as b join left b.floors as f building (room)

■ Nesting is not limit:

building (room (floor (device (simpleou))))

Selecting multible objects of different classes:

building, room building (room, device) building (room, device (simpleou))

## Query language: example

Using laconic class name:

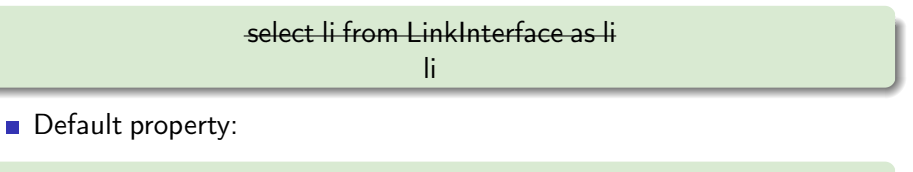

room $#$ (floor=1)

Simplification complex conditions:

 $floor#(number=1 || number=2)$ floor#(number= $(1 || 2)$ )

 $QQQ$ 

イロト イ押ト イヨト イヨト

# Handling selecting objects

■ Calling user function:

device@traffic

**Parameter** — list of elements:

device@@traffic

Parameters of function (first  $-$  is result of query):

device@(traffic "01.10.2011" "10.10.2011")

■ Calling function for each element from result of query:

device@@(traffic %)

 $QQQ$ 

### Architecture

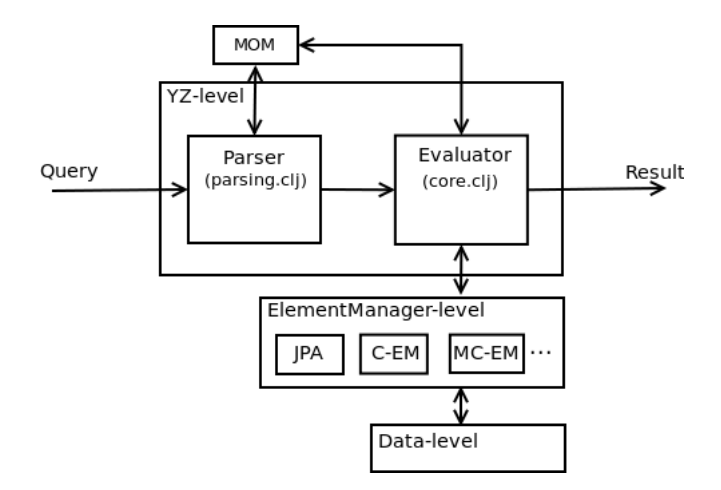

 $2990$ 

イロト イ部 トイヨ トイヨト

## Example of queries into Nest

**builging (floor)** 

**building (floor (room))** 

**building (floor (room (device)))** 

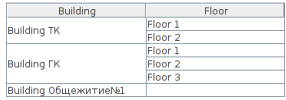

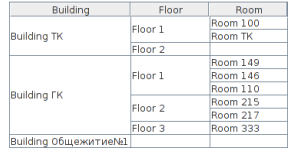

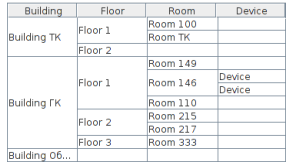

∢ □ ▶ ∢ <sup>⊖</sup>

 $\leftarrow$   $\equiv$ 

 $QQQ$ 

# Example of queries into Nest

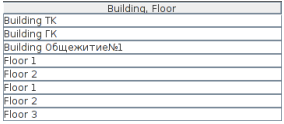

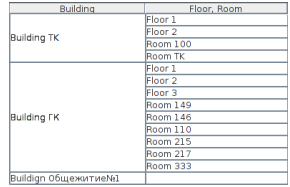

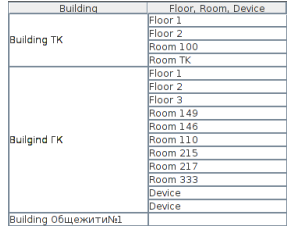

∢ □ ▶ ∢ <sup>⊖</sup>

#### **builging**, floor

**building (floor, room)** 

building (floor, room, device)

 $QQQ$ 

# GUI of Query Nestling

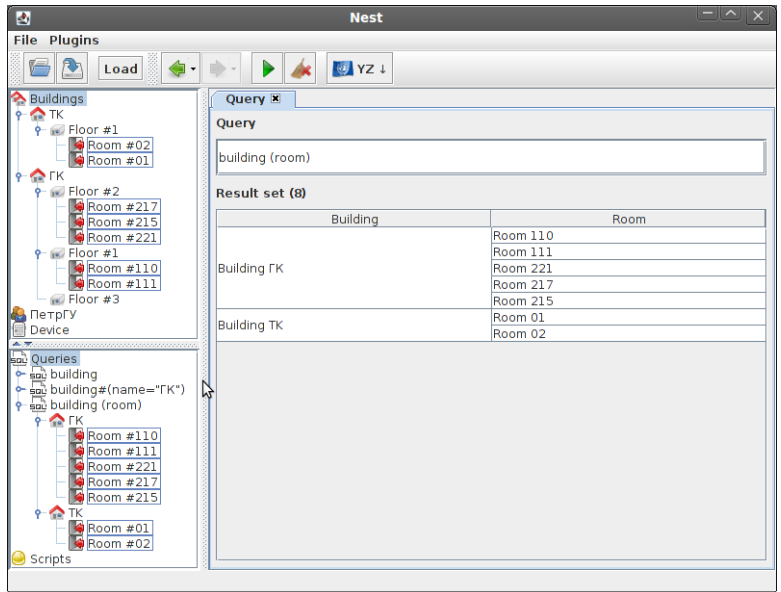

<span id="page-28-0"></span>